## Computation of the Computation of the Computation of the Computation of the Computation of the Computation of t

## *DSP Programming – Demonstration Program 3*

```
' TestCLI - demonstrate processing audio files from command-line 
application 
'',
' Select a Console application. 
'',
' Use the "My Project" dialog to configure the program: 
 - under the Compile tab, press "Advanced Compilation Options"
   and change the Target CPU to "x86"
 - under the References tab, click the "Add" button then browse for
   and select the BasicDSP.dll library.
',
' Run from Command Prompt or CYGWIN: 
    TestCLI 1000 inp.wav
    TestCLI 1000 inp.wav out.wav
'',
Imports BasicDSP 
Module TestCLI 
     Sub Main(ByVal args() As String) 
          ' usage 
        If (args. Count \langle 2 \rangle Then
              Console.Error.WriteLine("usage: TestCLI lpfiltfreq inp.wav 
(out.wav)") 
             Environment.Exit(1) 
         End If 
         ' get low-pass filter frequency 
         Dim lofreq As Double 
          If (Not Double.TryParse(args(0), lofreq)) Then 
              Console.Error.WriteLine("unable to parse filter frequency " & 
args(0)) 
             Environment.Exit(1) 
         End If 
          ' get input wave file 
         Dim wv As New Signal 
         If (Not wv.LoadWaveFile(args(1))) Then 
             Console.Error.WriteLine("unable to read WAV file " & args(1)) 
             Environment.Exit(1) 
         End If 
          ' report 
         Console.WriteLine("Read " & wv.Count & " samples @ " & wv.Rate & " 
from " & args(1))
         ' do filtering 
         Dim filt As LTISystemChain = 
BasicDSP.Filter.ButterworthLowPass(lofreq / wv.Rate, 4) 
        For i As Integer = 0 To wv. Count - 1
            wy(i) = filt(wv(i)) Next 
          ' either replay or save 
        If (args. Count \langle 3) Then
              wv.Replay() 
        ElseIf (wv.SaveWaveFile(args(2))) Then
              Console.WriteLine("Wrote " & wv.Count & " samples @ " & wv.Rate 
\& " to " \& args(2))
         Else 
             Console.Error.WriteLine("unable to save WAV file " & args(2))
```

```
 Environment.Exit(1) 
          End If 
          Environment.Exit(0) 
     End Sub 
End Module
```
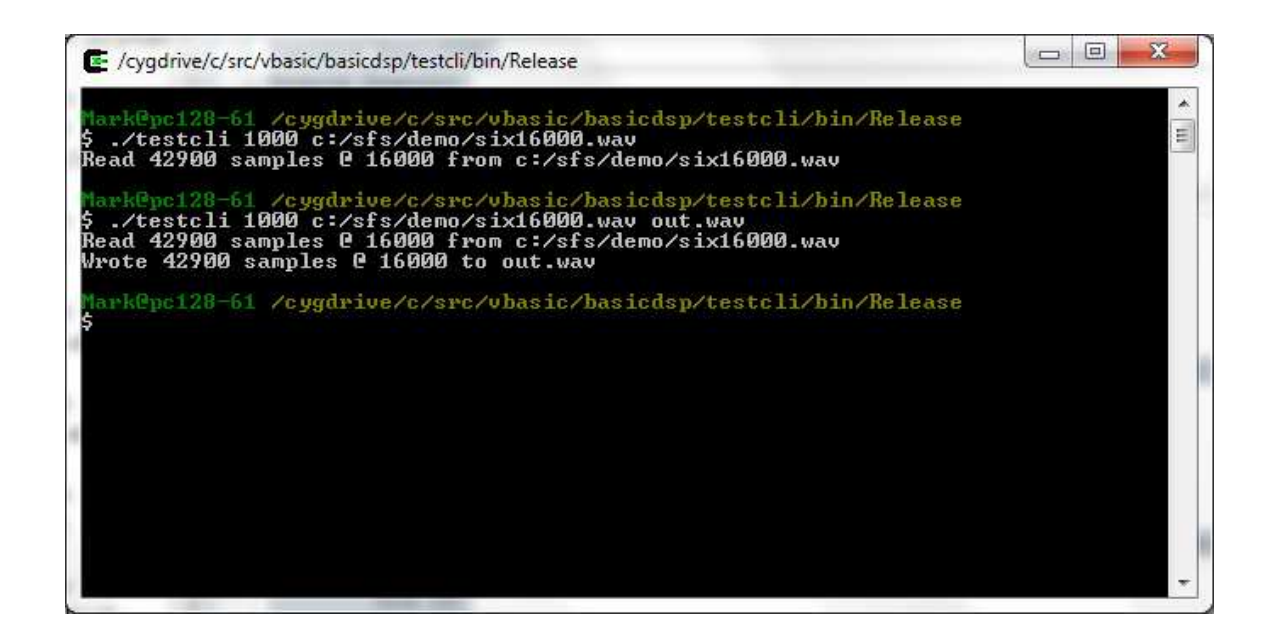